# **«Πρόταση εκπαιδευτικού σχεδιασμού ηλεκτρονικού μαθήματος στα πλαίσια της αντεστραμμένης διδασκαλίας με το Office Mix»**

## **Ζερβός Γρηγόρης1, Σουδίας Ιωάννης2, Κατσιγιάννη Βικτώρια<sup>3</sup>**

<sup>1</sup>Διευθυντής, 31<sup>ο</sup> Δημοτικό Σχολείο Περιστερίου [gregzer@gmail.com](mailto:gregzer@gmail.com) <sup>2</sup>Δάσκαλος, 8ο Δημοτικό Σχολείο Νάουσας [johnsudias@gmail.com](mailto:johnsudias@gmail.com)  <sup>3</sup> Σχολική Σύμβουλος, 72ης Περιφέρειας Π.Ε. Αττικής victoriakats@hotmail.com

## **ΠΕΡΙΛΗΨΗ**

*Σκοπός της παρούσας εργασίας είναι η παρουσίαση του εργαλείου Office Mix που αποτελεί έναν διασκεδαστικό και εύκολο τρόπο για να μετατρέπονται οι παρουσιάσεις του PowerPoint σε ενδιαφέροντα διαδραστικά μαθήματα που μπορούν να μοιραστούν στο διαδίκτυο. Στο πλαίσιο αυτό δημιουργήσαμε, μαζί με τους μαθητές μας, ένα διαδραστικό βιντεομάθημα με τίτλο «Εισαγωγή στα κλάσματα», υποστηρίζοντας τη διαδικτυακή μάθηση στη μικτή της μορφή. Ως διαδικασία η ηλεκτρονική μάθηση ταιριάζει με την εξ αποστάσεως μάθηση (distance learning) καθώς και με την ευέλικτη μάθηση (flexible learning), αλλά μπορεί, επίσης, να συνδυαστεί με την παραδοσιακή πρόσωπο με πρόσωπο μάθηση, οπότε και συνηθίζεται να αποκαλείται μικτή μάθηση (blended learning). Στη Μικτή Μάθηση εστιάσαμε μεθοδολογικά στην προσέγγιση της Αντεστραμμένης Διδασκαλίας κατά την οποία γίνεται ένας συνδυασμός παραδοσιακής διδασκαλίας με εκπαιδευτικές δράσεις από απόσταση με την αξιοποίηση του διαδικτύου. Η ανάπτυξη και δημιουργία του ηλεκτρονικού μαθήματος δομήθηκε στην παραδοχή, πως μεγάλο μέρος της επιτυχίας ή της αποτυχίας ηλεκτρονικών μαθημάτων εντοπίζεται στον σχεδιασμό. Εκείνα τα μαθήματα που σχεδιάζονται με παιδαγωγικά κριτήρια μπορούν να προσφέρουν κίνητρα, ευκαιρίες και δυνατότητες στους μαθητές.*

**ΛΕΞΕΙΣ ΚΛΕΙΔΙΑ:** *μικτή μάθηση, αντεστραμμένη διδασκαλία, office mix, εκπαιδευτικός σχεδιασμός*

## **ΕΙΣΑΓΩΓΗ**

Η ενσωμάτωση των ΤΠΕ στην εκπαιδευτική διαδικασία, καθώς ζούμε και εργαζόμαστε στην Κοινωνία της Δημιουργικότητας (Resnick, 2002), γίνεται με γοργούς ρυθμούς μεταβάλλοντας το παλαιό διδακτικό μοντέλο. Με τη χρήση των Νέων Μέσων στην εκπαιδευτική διαδικασία επιχειρείται η αναζήτηση και εξεύρεση καινοτόμων μεθόδων διδασκαλίας που να είναι κοντά στα ενδιαφέροντα και τα βιώματα των μαθητών. Έρευνες έχουν δείξει ότι αρκετοί μαθητές τείνουν να έχουν μειωμένο ενδιαφέρον για τη μάθηση και να εκδηλώνουν αρνητικές στάσεις απέναντι στο σχολείο (Metsämuuronen, Svedlin, & Ilic, 2012), ενώ παράλληλα γνωρίζουμε πως διακρίνονται για τον διαφορετικό ρυθμό μάθησης και για τις διαφορετικές τους κλίσεις. Οι Cruz & Carvalh (2007) υποστηρίζουν ότι οι σύγχρονοι μαθητές ενδιαφέρονται περισσότερο για τις νέες τεχνολογίες και λιγότερο για τις παραδοσιακές μεθόδους μάθησης στις οποίες είχαν παθητικό ρόλο. Ακόμα τονίζουν ότι οι εκπαιδευτικοί, προσπαθώντας να κινητοποιήσουν τους μαθητές θα πρέπει να προσεγγίσουν τις νέες μορφές γνώσης, να πραγματεύονται τις νέες μορφές της και να ενσωματώνουν την τεχνολογία σε καινοτόμα μαθησιακά περιβάλλοντα. Τέτοια τυπικά και άτυπα περιβάλλοντα μάθησης μπορεί να συνδυάσει η μικτή μάθηση με ιδιαίτερο ενδιαφέρον στην αξιοποίηση του μοντέλου της αντεστραμμένης διδασκαλίας (Flipped classroom).

#### **ΜΙΚΤΗ ΜΑΘΗΣΗ**

Στη διεθνή βιβλιογραφία υπάρχει διάσταση απόψεων σχετικά με το τι νοείται μικτή μάθηση (blended learning). Μερικοί, μάλιστα, την παρουσιάζουν ως μια παλιά διδακτική πρακτική προσαρμοσμένη στην ηλεκτρονική μάθηση, ενώ άλλοι ως μία προσπάθεια εντυπωσιασμού και χωρίς περιεχόμενο η οποία γίνεται για λόγους μάρκετινγκ. Η ανάγνωση του αγγλικού όρου "Blended Learning" είναι στην πραγματικότητα ένα σύμπλεγμα όρων της παιδαγωγικής επιστήμης, οι οποίες προσεγγίζουν τις πρακτικές της μικτής μάθησης, ανάλογα με τα μοντέλα της. Στην εποχή μας η διαδικτυακή μάθηση αναπτύσσεται ραγδαία κυρίως στην υβριδική της μορφή, με αποτέλεσμα να αντιμετωπίζεται με περισσότερο επιστημονικό και αποτελεσματικό τρόπο. Σύμφωνα με τον ορισμό που δίνει το Ινστιτούτο του Clayton Christensen (2016), η μικτή μάθηση συνδυάζει την πρόσωπο με πρόσωπο διδασκαλία στο σχολείο με τη μάθηση μέσω διαδικτύου, στοχεύοντας στην εξατομικευμένη εμπειρία μάθησης και μειώνοντας έτσι το χρόνο παρακολούθησης στη φυσική τάξη. (Σχήμα1)

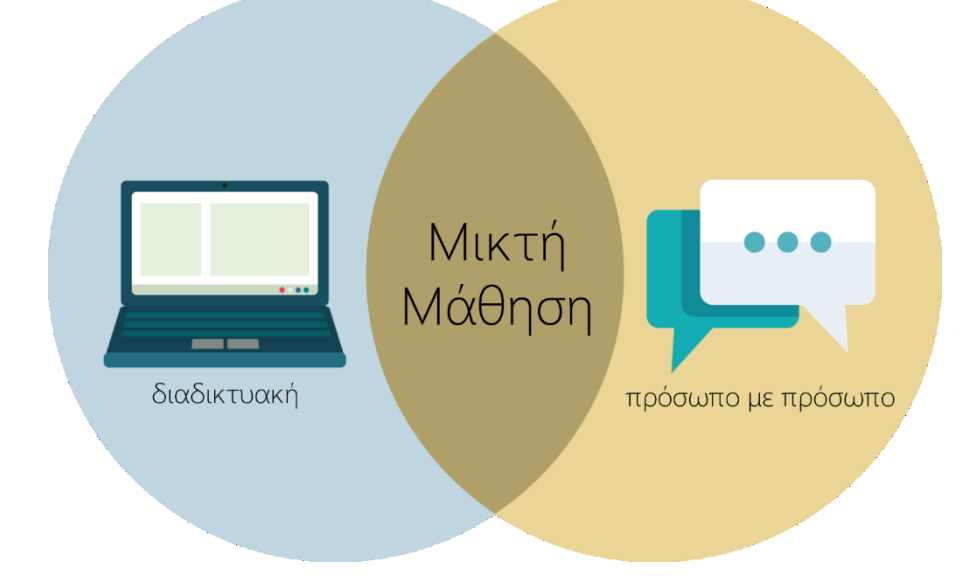

**Σχήμα 1:** Η μικτή μάθηση συνδυασμός

Ο συγκεκριμένος ορισμός αναδύει προβληματισμούς σχετικά με το βαθμό συμμετοχής των δύο μορφών μάθησης στη μικτή προσέγγιση. Τα εκπαιδευτικά περιβάλλοντα που εφαρμόζουν τη μικτή μάθηση, αναμιγνύουν την πρόσωπο με πρόσωπο διδασκαλία με την ηλεκτρονική μάθηση με τέτοιο τρόπο ώστε η μια μέθοδος να στηρίζει λειτουργικά την άλλη (Ginns και Ellis, 2007). Οι δραστηριότητες που γίνονται μέσα στην τάξη (δια ζώσης) συνδυάζονται με εκείνες που γίνονται από απόσταση. Δεν πρόκειται, δηλαδή, ούτε για μάθηση που συντελείται στην τάξη με «διαδικτυακή» ενίσχυση αλλά ούτε και για «διαδικτυακή» μάθηση που ενισχύεται με διδασκαλία στην τάξη. Εξάλλου, η υβριδική διδασκαλία δεν χρησιμοποιεί απλά τις παραδοσιακές και τις εξ αποστάσεως δραστηριότητες, αλλά οργανώνει ένα αποτελεσματικό σύνολο στο οποίο αξιοποιούνται τα θετικά στοιχεία και των δύο προσεγγίσεων (Δημητριάδης, Λιώτσιος, Πομπορτσής 2007). Στη μικτή μάθηση τα δύο περιβάλλοντα, το φυσικό και το ψηφιακό, στοχεύουν σε μια μαθητοκεντρική προσέγγιση. Οι μαθησιακές δραστηριότητες με την ενεργή εμπλοκή του μαθητή στο διαδικτυακό περιβάλλον συνδυάζονται με εκείνες που παρέχονται στο χώρο της φυσικής τάξης. Στο ψηφιακό περιβάλλον δεν παρέχεται απλά ένα μάθημα εμπλουτισμένο με εργαλεία Επικοινωνίας και Νέων Τεχνολογιών, αλλά ένα δομημένο μάθημα με συγκεκριμένο περιεχόμενο, σχεδιασμό και οδηγίες, που παραδίδεται μέσω διαδικτύου (Staker & Horn, 2012). Η αποτελεσματικότητα της μικτής μάθησης έγκειται στην ενεργή συμμετοχή και την αλληλεπίδραση των μαθητών σε διαφορετικά μαθησιακά περιβάλλοντα.

Σε περιβάλλον μικτής μάθησης δεν υπάρχουν χωροχρονικοί περιορισμοί, ενώ το περιεχόμενο του μαθήματος είναι πάντα διαθέσιμο για χρήση στον μαθητή. Ο μαθητής έχει την δυνατότητα να μαθαίνει με τον δικό του ρυθμό μάθησης, σε μια καθοδηγούμενη ή αυτοκαθοδηγούμενη διαδικασία, που σχεδιάζεται με στόχο τις ανάγκες και τα ενδιαφέροντα του. Σημαντικό είναι πως, μαζί με τις συνθήκες δημιουργίας συνεργατικού και δυναμικού πλαισίου μάθησης, ο μαθητής αποκτά ψηφιακό γραμματισμό και εξοικειώνεται με τα εργαλεία των Νέων Μέσων.

Τα βασικά χαρακτηριστικά της μικτής μάθησης είναι τα ακόλουθα:

- Χρήση online και offline μορφών εκπαίδευσης
- Χρήση σύγχρονων και ασύγχρονων μορφών εκπαίδευσης
- Συνδυασμός αυτοκαθοδηγούμενης και συνεργατικής μάθησης
- Ανάμιξη οργανωμένης και μη προγραμματισμένης μάθησης
- Στόχευση σε προγράμματα τόσο γενικού όσο και ειδικού περιεχομένου
- Ανάμιξη της θεωρίας, της πρακτικής και των εργαλείων υποστήριξης της μάθησης

## **Μοντέλα μικτής μάθησης**

Σύμφωνα με το Ινστιτούτο Christensen, η μικτή μάθηση χωρίζεται σε τέσσερα βασικά μοντέλα (Σχήμα 2) ανάλογα με τις καταστάσεις και τις συνθήκες στις οποίες προσαρμόζεται ο τύπος ηλεκτρονικής μάθησης. Αυτά είναι τα ακόλουθα:

- Rotation model
- Flex model
- A la Carte model
- Enriched Virtual model

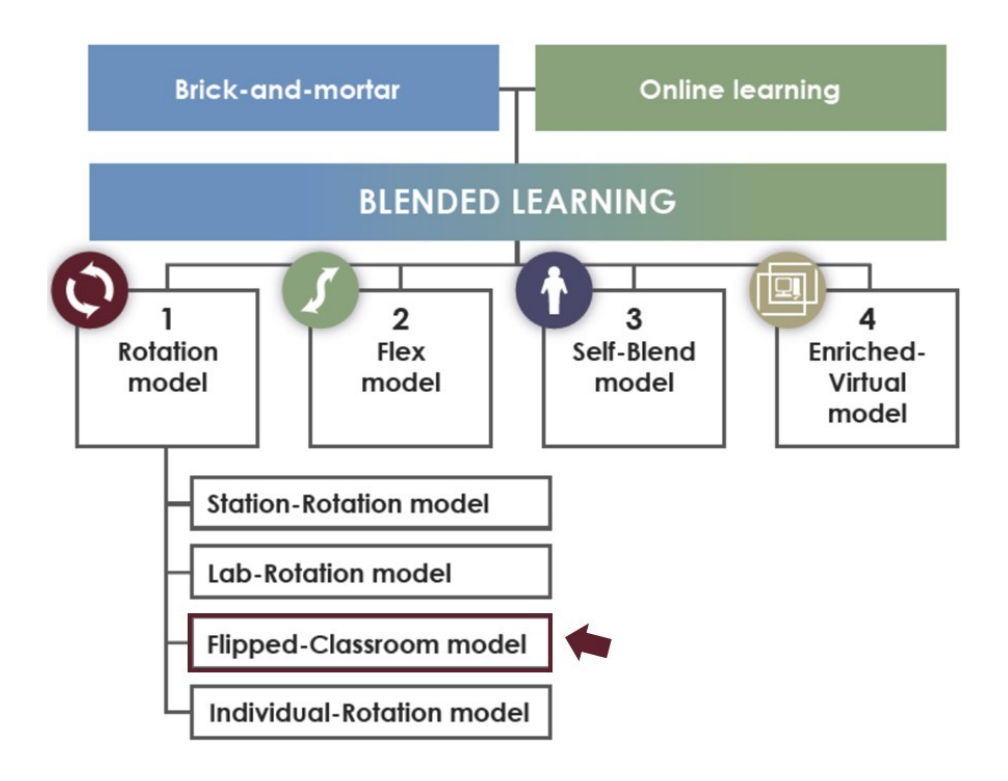

**Σχήμα 2:** Μοντέλα μικτής μάθησης

Στην παρούσα εργασία το ενδιαφέρον επικεντρώνεται στο **Rotation model** το βασικό χαρακτηριστικό του οποίου είναι η «περιστροφή» των μαθητών μεταξύ μαθησιακών δραστηριοτήτων, εκ των οποίων τουλάχιστον μία είναι ηλεκτρονική μάθηση, με βάση ένα χρονοδιάγραμμα ή κατά την κρίση του εκπαιδευτικού. Οι εκπαιδευτικές δραστηριότητες μπορούν να γίνονται εξατομικευμένα, σε μικρές ομάδες ή με τη συμμετοχή όλης της τάξης, είτε με τη μέθοδο project είτε με χαρτί και μολύβι.

Από τις τέσσερις υποκατηγορίες του Rotation model επιλέξαμε το μοντέλο **Flipped – Classroom model**, την Αντεστραμμένη Διδασκαλία. Πρόκειται για μια προσέγγιση μικτής ή υβριδικής μάθησης (Partridge, Ponting, & McCay, 2011), κατά την οποία γίνεται ένας συνδυασμός παραδοσιακής διδασκαλίας και εκπαιδευτικών δράσεων από απόσταση με την αξιοποίηση του διαδικτύου. Σε αυτό το μοντέλο οι μαθητές έχουν την δυνατότητα αλληλεπίδρασης τόσο με τον εκπαιδευτικό και με τους συμμαθητές τους όσο και με online εκπαιδευτικό υλικό. Γενικά, η αντεστραμμένη διδασκαλία υποστηρίζει ευέλικτα μαθησιακά περιβάλλοντα στα οποία οι μαθητές μπορούν να επιλέξουν πότε, που, τι και πώς θα μελετήσουν και θα μάθουν.

## **ΑΝΤΕΣΤΡΑΜΜΕΝΗ ΔΙΔΑΣΚΑΛΙΑ**

Η προσέγγιση του συγκεκριμένου μοντέλου αντιστρέφει την καθιερωμένη διδακτική δομή της σχολικής ζωής. Στην αντεστραμμένη διδασκαλία η παράδοση του μαθήματος γίνεται με μορφή εργασίας στο σπίτι (ή σε οποιοδήποτε άλλο χώρο) και οι εργασίες εξάσκησης, εμπέδωσης και αφομοίωσης γίνονται στην τάξη. Οι μαθητές σήμερα είναι σε μεγάλο βαθμό εξοικειωμένοι με τις νέες τεχνολογίες αφιερώνοντας αρκετό χρόνο σε διαδικτυακές δραστηριότητες. Η αντεστραμμένη διδασκαλία αξιοποιεί αυτό το γεγονός και στηρίζεται στην παραδοχή ότι η πλειοψηφία των μαθητών έχει πλέον πρόσβαση στη ψηφιακή τεχνολογία. Το βασικότερο πλεονέκτημά της

είναι πως ο μαθητής μπορεί να δει το ψηφιακό υλικό όσες φορές θέλει και να εστιάσει σε όποια σημεία επιθυμεί σύμφωνα με το δικό του ρυθμό (Strayer, 2007). Ο σχολικός χρόνος αξιοποιείται για επίλυση προβλημάτων και ομαδική εργασία με τη βοήθεια του δασκάλου.

Στην τάξη με την υποστήριξη του εκπαιδευτικού, οι μαθητές συμμετέχουν ενεργά για να συζητήσουν το υλικό που ήδη έχουν μελετήσει, με σκοπό την εις βάθος κατανόηση, την εμπέδωση καθώς, επίσης, και την επέκταση διαφόρων θεμάτων σε σχέση με αυτό (EDUCAUSE, 2012). O εκπαιδευτικός έχει τη δυνατότητα και το χρόνο να υποστηρίζει ξεχωριστά κάθε μαθητή ανάλογα με τις ανάγκες τους. Με τη μέθοδο αυτή η μάθηση εξατομικεύεται, ο δάσκαλος γίνεται καθοδηγητής και οι μαθητές γίνονται ενεργοί χρήστες των πληροφοριών. Ο επιπλέον χρόνος βοηθά τον εκπαιδευτικό να εφαρμόσει σύγχρονες παιδαγωγικές προσεγγίσεις. Στη βάση της ταξινομίας των διδακτικών στόχων του Bloom, τα κατώτερα επίπεδα (γνώση – κατανόηση) προσεγγίζονται στο σπίτι, ενώ τα ανώτερα (εφαρμογή – ανάλυση – σύνθεση και αξιολόγηση) επιτυγχάνονται στο σχολείο.

Από τα παραπάνω καθίσταται προφανές ότι η μάθηση και όχι η διδασκαλία βρίσκεται στο επίκεντρο της εκπαιδευτικής διαδικασίας. Εκείνο που οι μαθητές χρειάζονται από το δάσκαλο είναι να τους καθοδηγεί για επίλυση πιθανών αποριών ή η παροχή βοήθειας κατά τη διεκπεραίωση των εργασιών, ενώ όταν παρακολουθούν μια διάλεξη η «παρουσία» του δεν είναι εξίσου απαραίτητη (Bergmann & Sams, 2012). Τελικά, πρόκειται για ένα διδακτικό μοντέλο που η τυπική δομή και ο χωροχρόνος της διδασκαλίας αντιστρέφεται. Επιπρόσθετα, η διδασκαλία και η μάθηση μετακινείται από δασκαλοκεντρικές προς πιο μαθητοκεντρικές παιδαγωγικές μεθόδους και πρακτικές. Ευνοείται η εξατομικευμένη μάθηση καθώς ο μαθητής βρίσκεται στο επίκεντρο και συμμετέχει πιο ενεργά στη μαθησιακή διαδικασία με βάση τις ανάγκες, τα ενδιαφέροντα και το μαθησιακό του στυλ.

Τα χαρακτηριστικά του μοντέλου της αντεστραμμένης διδασκαλίας συνοψίζονται ως εξής:

- Αξιοποίηση του διδακτικού χρόνου
- Ενεργή συμμετοχή των μαθητών
- Ενίσχυση της αυτοπεποίθησης των μαθητών
- Ενίσχυση της συνεργατικότητας και της κοινωνικοποίησης
- Εξατομικευμένη μάθηση
- Απόκτηση δεξιοτήτων στη χρήση τεχνολογίας
- Αποδοτικότερος εκπαιδευτικός σχεδιασμός

## **ΠΑΡΟΥΣΙΑΣΗ ΤΟΥ OFFICE MIX**

Το **Office Mix** είναι ένα δωρεάν πρόσθετο του PowerPoint που διευκολύνει τη δημιουργία και την κοινή χρήση εμπλουτισμένων διαδραστικών μαθημάτων από τους εκπαιδευτικούς και τους μαθητές (OFFICE MIX FOR TEACHERS, 2016). Αποτελεί έναν διασκεδαστικό και εύκολο τρόπο για να μετατραπούν οι παρουσιάσεις του PowerPoint σε ενδιαφέροντα διαδραστικά μαθήματα που μπορούν να μοιραστούν στο διαδίκτυο. Με την προσθήκη αυτή το PowerPoint αποκτά πρόσθετα χαρακτηριστικά στο φάσμα χρήσης του προεκτεινόμενο από γενικό εργαλείο παρουσιάσεων σε εργαλείο ανάπτυξης και δημοσίευσης ηλεκτρονικών μαθημάτων. Διαθέτει, ακόμη, χαρακτηριστικά που το εντάσσουν και στα εργαλεία αυτοαξιολόγησης. Με απλότητα και λειτουργικότητα στο γραφικό περιβάλλον (interface), δίνει την δυνατότητα σε χρήστες με ελάχιστες τεχνολογικές δεξιότητες να παράγουν διαδραστικό ψηφιακό υλικό υψηλής

ποιότητας. Ένα ολοκληρωμένο μάθημα - πολυμεσικού περιεχομένου - στο officemix (Εικόνα 1) μοιάζει με ένα βίντεο στο διαδίκτυο που μπορεί να χρησιμοποιηθεί ως μαθησιακό αντικείμενο στα πλαίσια του μοντέλου της αντεστραμμένης διδασκαλίας.

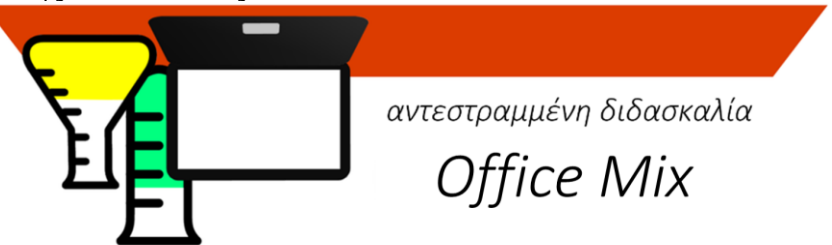

**Εικόνα 1:** Office Mix – Αντεστραμμένη Διδασκαλία

#### **Χαρακτηριστικά του Office Mix**

Οι δυνατότητες του πρόσθετου Office Mix βρίσκονται σε ξεχωριστή καρτέλα του PowerPoint (Εικόνα 2).

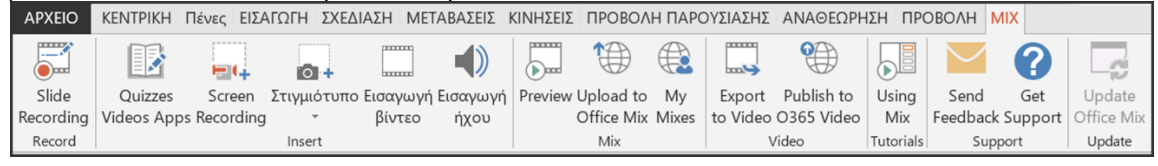

**Εικόνα 2:** Καρτέλα Mix στην κορδέλα του PowerPoint

Τα μέρη που απαρτίζουν την καρτέλα είναι τα ακόλουθα:

**Record** (Εγγραφή):

 **Slide Recording (Καταγραφή Διαφάνειας**): Μπορούμε να μαγνητοσκοπήσουμε τον εαυτό μας να παρουσιάζει την παρουσίασή μας. Μπορούμε να προσθέσουμε ήχο και εικόνα από τον εαυτό μας κάνοντας την παρουσίαση και να γράψουμε πάνω στις διαφάνειες όπως θα κάναμε σε έναν πίνακα. Ακόμη διαχειριζόμαστε τα animations και τις μεταβάσεις των διαφανειών, κάνουμε edit στον ήχο και έχουμε τη δυνατότητα να βλέπουμε τις σημειώσεις μας.

#### **Insert** (Εισαγωγή):

- **Quizzes Videos Apps (Κουίζ Βίντεο Εφαρμογές):** Μπορούμε να προσθέσουμε ένα κουίζ, video ή μία εκπαιδευτική εφαρμογή στη διαφάνεια. Το σημαντικό κομμάτι της διάδρασης του mix βρίσκεται εδώ. Εισάγουμε, εκτός από τα κουίζ, προσομοιώσεις από το Phet, το Geogebra αυτούσιο, το Code Hunt, το CK – 12 Science Recourses, το FluidMath και τέλος το Web Viewer, με το οποίο μπορούμε να τρέξουμε οτιδήποτε δημοσιευμένο στο διαδίκτυο.
- **Screen Recording (Καταγραφή Οθόνης):** Μπορούμε να μαγνητοσκοπήσουμε την οθόνη του υπολογιστή και να την εισάγουμε στη διαφάνεια.
- **Screenshot (Στιγμιότυπο):** Μπορούμε πολύ εύκολα να εισάγουμε ένα στιγμιότυπο από οποιοδήποτε παράθυρο έχουμε ανοιχτό στην παρουσίασή μας.
- **Εισαγωγή βίντεο:** Μπορούμε να εισάγουμε βίντεο.
- **Εισαγωγή ήχου:** Μπορούμε να εισάγουμε ήχο.

**Mix** (Μίξη):

- **Preview (Προεπισκόπηση):** Μπορούμε να δούμε πώς η μίξη μας θα εμφανιστεί σε άλλους αφού το έχουμε ανεβάσει στην τοποθεσία ιστού Office Mix.
- **Upload to Mix (Ανέβασμα Μίξης):** Μπορούμε να ανεβάσουμε την μαγνητοσκοπημένη παρουσίασή μας στην τοποθεσία ιστού Office Mix όπου μπορούμε να την κρατήσουμε ιδιωτική ή να την κάνουμε δημόσια για να τη μοιραστούμε με άλλους ακροατές. Παράλληλα έχουμε την επιλογή να είναι κατάλληλη για κινητές συσκευές (mobile) χωρίς τα αλληλεπιδραστικά στοιχεία. Ακόμη υπάρχει η δυνατότητα της ρύθμισης του Creative Commons πριν μοιραστεί.
- **My Mixes (Οι Παρουσιάσεις μου):** Μεταβαίνουμε στο διαδίκτυο στοv χώρο (mix.office.com) οπού έχουν ανέβει οι παρουσιάσεις μας.

#### **Video** (Βίντεο):

- **Export to Video (Εξαγωγή σε Βίντεο):** Μπορούμε να δημιουργήσουμε video από τη μίξη μας. Το video δεν θα περιλαμβάνει αλληλεπιδραστικά στοιχεία όπως κουίζ ή αναλύσεις.
- **Publish to Office 365 Video (Εξαγωγή στο Office 365 σε Βίντεο):**  Μπορούμε να το ανεβάσουμε στη suite του Office 365 σε βίντεο. **Tutorials** (Βοηθήματα):
- **Using Mix (Ξεκινώντας με το mix):** Μια σειρά βιντεομαθημάτων για κάποιον που χρησιμοποιεί για πρώτη φορά το mix.

**Support** (Υποστήριξη):

- **Send Feedback (Αποστολή Σχολίων):** Ετοιμάζει ένα μήνυμα ηλεκτρονικού ταχυδρομείου με διαγνωστικά δεδομένα, και το στέλνει στην ομάδα του Office Mix μαζί με τη γνώμη μας σχετικά με την εμπειρία.
- **Help (Βοήθεια):** Μπορούμε να ζητήσουμε βοήθεια σχετικά με το πώς μπορούμε να δημιουργήσουμε ένα Office Mix

**Update** (Ενημέρωση):

 **Office Mix Update (Ενημέρωση του Office Mix):** Ελέγχει και εγκαθιστά ενημερώσεις για το Office Mix.

Το **Office Mix** αποτελεί ένα εύχρηστο, ισχυρό και ευέλικτο εργαλείο δημιουργίας ηλεκτρονικών μαθημάτων το οποίο μπορεί να παράγει διαδραστικά ηλεκτρονικά μαθήματα με υψηλής ποιότητας περιεχόμενο τα οποία μπορούν να δημοσιευθούν στο διαδίκτυο είτε με τη μορφή κώδικα embed σε ιστοσελίδες είτε σε Συστήματα Διαχείρισης Μάθησης (LMS). Το σημαντικότερο πλεονέκτημα είναι η δωρεάν υπηρεσία (Office Mix Preview) στην οποία μπορούν να δημοσιευθούν, χωρίς κόστος, απεριόριστα ηλεκτρονικά μαθήματα. Σε αυτήν υπάρχει η δυνατότητα ελέγχου των δεδομένων του μαθήματος σχετικά με το ποιος παρακολούθησε το μάθημα, πόσο χρόνο δαπάνησε, καθώς και πώς απάντησε στις ερωτήσεις αξιολόγησης. Όλα αυτά μπορούν να εξαχθούν σε ένα αρχείο Excel για περαιτέρω ανάλυση.

Η εξοικείωση μεγάλου μέρους των εκπαιδευτικών αλλά και των μαθητών με το PowerPoint καθιστά το Office Mix ένα ξεχωριστό εργαλείο δημιουργίας διαδραστικού ψηφιακού υλικού το οποίο μπορεί να αναπαραχθεί σε όλες τις συσκευές.

## **ΕΚΠΑΙΔΕΥΤΙΚΟΣ ΣΧΕΔΙΑΣΜΟΣ ΗΛΕΚΤΡΟΝΙΚΟΥ ΜΑΘΗΜΑΤΟΣ**

Στα πλαίσια του διαγωνισμού **"The best lesson I've ever had!"** (Microsoft MIXathon Challenge, 2015)**,** συμμετείχαμε με τους μαθητές μας στη δημιουργία του "καλύτερου μαθήματος" διάρκειας μέχρι 15 λεπτών (Εικόνα 3), σε ένα θέμα της επιλογής μας με τη χρήση του Microsoft PowerPoint και του νέου δωρεάν πρόσθετου Office Mix! Σκοπός του διαγωνισμού ήταν οι εκπαιδευτικοί που χρησιμοποιούν την τεχνολογία να βοηθήσουν τους μαθητές τους να χτίσουν δεξιότητες ζωής υποστηρίζοντας την ανάπτυξη δημιουργικών, υπεύθυνων και αλληλέγγυων μαθητών.

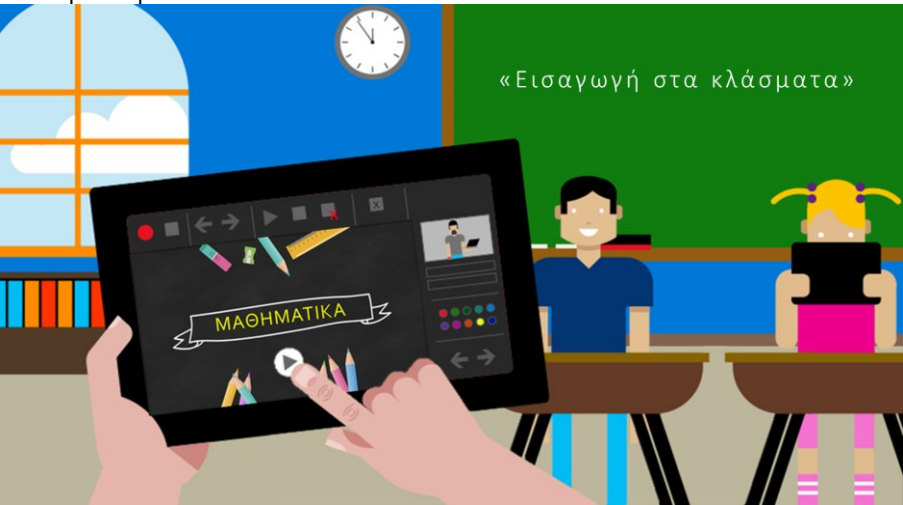

**Εικόνα 3:** Διαγωνισμός Microsoft MIXathon Challenge

Τα ερωτήματα που τέθηκαν πριν ξεκινήσει η διαδικασία επιλογής και δημιουργίας του μαθήματος:

- Ποια θέματα ενδείκνυνται για μια διαδραστική παρουσίαση;
- Ποιος είναι ο εκπαιδευτικός σκοπός;
- Ποιο είναι το γνωστικό και το νοητικό επίπεδο των μαθητών;
- Πώς ενισχύει τις δεξιότητες ζωής των μαθητών;
- Πώς μπορώ να εξασφαλίσω τη συμμετοχή των μαθητών στη δημιουργική διαδικασία;
- Ποια στοιχεία MIX θα πρέπει να χρησιμοποιήσω;

Η δομή και η οργάνωση του μαθησιακού περιεχομένου ενός ηλεκτρονικού μαθήματος συμβάλει στην αποτελεσματική μάθηση όταν σχεδιάζεται σύμφωνα με τις ανάγκες του εκπαιδευόμενου με στόχο την οικοδόμηση νοημάτων τις οποίες θα χρησιμοποιήσει σε πραγματικές συνθήκες (real world). Η έμφαση πρέπει να δίνεται στην έννοια και όχι στις πληροφορίες του ηλεκτρονικού μαθήματος. Η ηλεκτρονική μάθηση δεν είναι η ανταλλαγή πληροφοριών σε ψηφιακή μορφή, αλλά το νόημα που υπάρχει στις πληροφορίες αυτές. Ως εκ τούτου, ο εκπαιδευτικός σχεδιασμός και η ανάπτυξη πολυμεσικών εφαρμογών είναι κάτι παραπάνω από μια απλή παράθεση πληροφοριών σε ψηφιακό περιβάλλον (Ζερβός & Σουδίας, 2014).

## **Περιγραφή του μαθήματος**

**Τίτλος:** [Εισαγωγή στα κλάσματα](https://mix.office.com/watch/b4tu1yt8kh0i) (OFFICE MIX, 2016)

**Στόχοι:** Κατανόηση της έννοια του κλάσματος ως μια διαδικασία ισομερούς χωρισμού. Διάκριση των όρων του κλάσματος. Ανακάλυψη του ρόλου του αριθμητή (ως μέρος) και του παρονομαστή (ως όλου) στον κλασματικό αριθμό. **Δεξιότητες:** Συνεργασία, επικοινωνία, ICT για τη μάθηση, Επίλυση προβλημάτων και καινοτομία (δημιουργικότητα), Αυτοαξιολόγηση μαθητών, Δόμηση γνώσης και κριτική σκέψη.

#### **Η συμμετοχή των μαθητών στη δομή του μαθήματος**

- Οι μαθητές της Δ΄ τάξης έπειτα από διαλογική συζήτηση, σχετικά με το μάθημα που θα επιλέξουν, κατέληξαν αβίαστα στα Μαθηματικά και ομόφωνα στα κλάσματα που έκαναν πέρυσι.
- Επιλέξανε στην συνέχεια την ιστορία που χρειάζεται, ως αφόρμηση, για να συνδεθεί το μάθημα με την καθημερινή ζωή. Μάλιστα η συγκεκριμένη αποτελεί πραγματικό γεγονός που συνέβη σε κάποιον συμμαθητή τους.
- Συμμετείχαν, ακόμη, ενεργά, υπό την καθοδήγησή μας, στην επιλογή μέρους των γραφικών που επιλέχθηκαν για το ηλεκτρονικό μάθημα.
- Έπειτα ακολούθησε ψηφοφορία για την επιλογή του παιδιού που θα αφηγηθεί την ιστορία.
- Τέλος, ζήτησαν να υπάρχει η δυνατότητα να βαθμολογήσουν το μάθημα, εφόσον ήταν εφικτό μέσω του εργαλείου.

#### **Το μαθησιακό αντικείμενο**

Μεγάλο μέρος της επιτυχίας ή της αποτυχίας ηλεκτρονικών μαθημάτων βρίσκεται στο σχεδιασμό (Εικόνα 4). Εκείνα τα μαθήματα που σχεδιάζονται με παιδαγωγικά κριτήρια μπορούν να προσφέρουν κίνητρα, ευκαιρίες και δυνατότητες στους μαθητές.

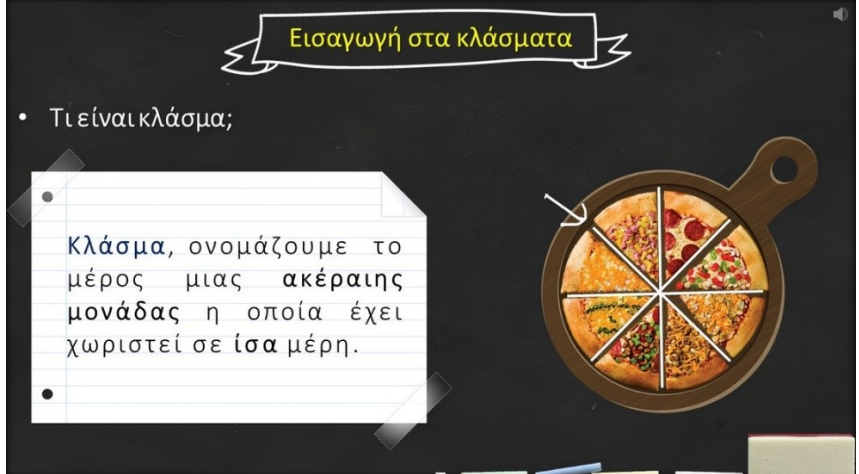

**Εικόνα 4:** Διαφάνεια από το ηλεκτρονικό μάθημα «Εισαγωγή στα κλάσματα»

Στον Πίνακα 1 που ακολουθεί αναφέρονται οι άξονες του εκπαιδευτικού σχεδιασμού του ηλεκτρονικού μαθήματος και τεκμηριώνεται η επιλογή τους.

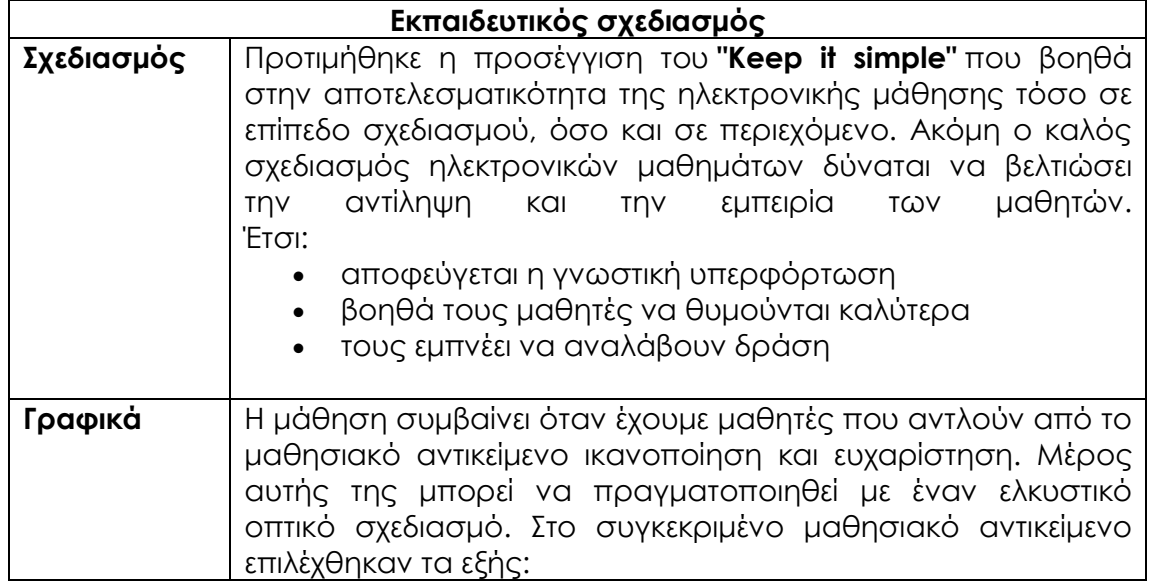

|          | το θέμα (template) είναι ένας μαυροπίνακας για<br>αυτονόητους λόγους<br>η στήριξη της πληροφορίας με εικόνες και γραφικά<br>μειώνει την προσπάθεια των μαθητών στην εκμάθησή<br>της<br>υπάρχει συνέπεια και συνέχεια σε κάθε διαφάνεια σχετικά<br>με τη διάταξη κειμένων και εικόνων<br>η φωνή που συνοδεύει τις διαφάνειες επιλέχθηκε να<br>είναι φυσική και διδακτική, όπως ακριβώς<br>– Oa<br>συνέβαινε εντός τάξης                                                                                  |
|----------|----------------------------------------------------------------------------------------------------|
| Κίνητρα  | Όπως χρησιμοποιούμε την αφόρμηση για να δημιουργούμε<br>κίνητρα μάθησης στην εκπαιδευτική διαδικασία μέσα στην τάξη<br>το ίδιο γίνεται και σε ένα ηλεκτρονικό μάθημα. Σε ψηφιακό<br>περιβάλλον μάλιστα, το να προσελκύσεις το ενδιαφέρον του<br>μαθητή είναι πλέον θέμα δευτερολέπτων. Στο μάθημα<br>χρησιμοποιήθηκαν οι εξής τεχνικές:<br>γράψαμε με μια μικρή ιστορία που αφορά τους ίδιους<br>τους μαθητές<br>δημιουργήθηκε ένα μικρό intro (εισαγωγικό) κομμάτι με<br>ένα ευχάριστο μουσικό άκουσμα |
| Διάδραση | Η αποτελεσματική χρήση των ηλεκτρονικών μαθημάτων<br>επιτυγχάνεται όταν έχουμε αλληλεπίδραση και εμπλοκή των<br>μαθητών με το υλικό. Στο μάθημα υποστηρίχθηκε αυτό ως<br>εξής:<br>ο μαθητής καλείται να απαντήσει σε μια ερώτηση πριν<br>ακόμη αρχίσει η παρουσίαση της νέας γνώσης<br>πρέπει να απαντήσει σε διάφορες ερωτήσεις με<br>τη μορφή quiz<br>του δίνεται ακόμη η ευκαιρία<br>va<br>εκφράσει ελεύθερα τη γνώμη του για το ηλεκτρονικό<br>μάθημα                                               |

**Πίνακας 1:** Ο εκπαιδευτικός σχεδιασμός του μαθήματος «Εισαγωγή στα κλάσματα»

## **ΣΥΜΠΕΡΑΣΜΑΤΑ**

Οι εκπαιδευτικοί που χρησιμοποιούν την τεχνολογία στην εκπαιδευτική διαδικασία και δίνουν έμφαση στον εκπαιδευτικό σχεδιασμό δεν έχουν γνώσεις και εμπειρία στον προγραμματισμό. Στο πλαίσιο αυτό, η ανάπτυξη ηλεκτρονικών μαθημάτων με τη χρήση του εργαλείου Office Mix μπορεί να αποτελέσει ένα σημαντικό παράγοντα επιτυχίας της χρήσης των ΤΠΕ στην εκπαίδευση, αφού οι εκπαιδευτικοί μέσα από τη διαδικασία της αντεστραμμένης διδασκαλίας μπορούν να παράγουν ηλεκτρονικά μαθήματα χωρίς ιδιαίτερες γνώσεις και χωρίς να χρειάζεται να επενδύουν πολύ χρόνο.

Το Office Mix αποτελεί ένα μοναδικό εργαλείο που συνεργάζεται με το PowerPoint και διευκολύνει τη δημιουργία και την κοινή χρήση εμπλουτισμένων διαδραστικών μαθημάτων από τους εκπαιδευτικούς και μαθητές. Ένα ολοκληρωμένο mix μοιάζει με ένα βίντεο στο web, αλλά μπορεί να περιλαμβάνει επίσης κινούμενα σχέδια, ενεργές συνδέσεις και άλλα. Αυτή η εφαρμογή είναι ιδανική για μεικτά μαθησιακά σενάρια.

Οι μαθητές εξοικειωμένοι με τη χρήση της τεχνολογίας στην καθημερινότητά τους αντιμετώπισαν την πρόκληση με ιδιαίτερο ενδιαφέρον απελευθερώντας μεγάλο μέρος της δημιουργικότητάς τους. Η θετική ανταπόκριση των μαθητών έγκειται στην αλλαγή του μαθησιακού περιβάλλοντος που μετατράπηκε από δασκαλοκεντρικό σε μαθητοκεντρικό. Ο ανασχεδιασμός του μαθήματος περιλάμβανε την ενεργή συμμετοχή των μαθητών στη διαδικασία, με αποτέλεσμα την συμμετοχή τους στην ανάλυση και κωδικοποίηση των στόχων σε μαθησιακές δραστηριότητες στο διαδίκτυο. Αποτέλεσμα της συμμετοχής μας αυτής ήταν οι μαθητές μας ήταν να αναπτύξουν δεξιότητες της συνεργατικότητας, της οικοδόμησης της γνώσης, της χρήσης ΤΠΕ και της δημιουργικότητας.

Η πρόταση μας μπορεί να αποτελέσει αφορμή για περαιτέρω μελέτη και αξιοποίηση από άλλους εκπαιδευτικούς, του εκπαιδευτικού σχεδιασμού ηλεκτρονικών μαθημάτων με το εργαλείο Office Mix στα πλαίσια της αντεστραμμένης διδασκαλίας.

#### **ΑΝΑΦΟΡΕΣ**

Resnick, M. (2002). *Rethinking Learning in the Digital Age. In G. Kirkman (Ed.),* The Global Information Technology Report: Readiness for the Networked World (pp. 32-37). Oxford: Oxford University Cross

Metsämuuronen, J., Svedlin, R. & Ilic, J. (2012). Change in Pupils' and Students' Attitudes toward School as a Function of Age – A Finnish Perspective. *Journal of Educational and Developmental Psychology, 2(2)*, 134-151.

Cruz, S. & Carvalho, A. (2007). Podcast: a powerful web tool for learning history. In M. Nunes & M. McPherson (eds), *IADIS International Conference, e-Learning 2007* (pp. 313-318). Lisboa: IADIS.

Bersin, J. (2004). *The blended learning book: Best practices, proven methodologies, and lessons learned: Pfeiffer*.

Clayton Christensen Institute for Disruptive Innovation, Blended Learning (2016) *What is blended learning?* Ανακτήθηκε στις 17 Ιανουαρίου 2016 από την διεύθυνση [http://www.christenseninstitute.org/blended-learning/.](http://www.christenseninstitute.org/blended-learning/)

Ginns, P. & Ellis, R. (2007). *Quality in blended learning: Exloring the relationships between on-line and face-to-face teaching and learning.* Internet and Higher Education*,* 10, pp. 53-64.

Λιώτσος, Κ., Δημητριάδης, Σ. & Πομπορτσής, Α. (2007). *Μετασχηματίζοντας την παραδοσιακή διδασκαλία σε υβριδική μορφή στην ανώτατη εκπαίδευση: παράγοντες που επηρεάζουν τη διαδικασία.* Στο Α. Λιοναράκης (Επιμ) Πρακτικά 4ου Διεθνούς Συνεδρίου Ανοικτής & εξ Αποστάσεως Εκπαίδευσης, Ελληνικό Ανοικτό Πανεπιστήμιο, Ελληνικό Δίκτυο Ανοικτής & εξ Αποστάσεως Εκπαίδευσης, Αθήνα, 2007.

Staker, H. & Horn, M.B. (2012). *Classifying K-12 Blended Learning.* Innosight Institute. Ανακτήθηκε στις 18 Ιανουαρίου 2016 από την διεύθυνση [http://www.christenseninstitute.org/wp-content/uploads/2013/04/Classifying-](http://www.christenseninstitute.org/wp-content/uploads/2013/04/Classifying-K-12-blended-learning.pdf)[K-12-blended-learning.pdf](http://www.christenseninstitute.org/wp-content/uploads/2013/04/Classifying-K-12-blended-learning.pdf)

Partridge, H., Ponting, D., & McCay, M. (2011). *Good practice report: Blended learning.* Australian Learning and Teaching Council. Ανακτήθηκε 19 Ιανουαρίου 2016 από την διεύθυνση: <http://eprints.qut.edu.au/47566/1/47566.pdf>

EDUCAUSE, (2012). *Seven things you should know about the flipped classroom*. Ανακτήθηκε 19 Ιανουαρίου 2016 από την διεύθυνση: <https://net.educause.edu/ir/library/pdf/ELI7081.pdf>

Strayer, J. (2007). *The effects of the classroom flip on the learning environment: a comparison of learning activity in a traditional classroom and flip classroom that used an intelligent tutoring system*. Ph.D. dissertation, Ohio State University

Bergmann, J., Sams, A. (2012). *Flip your classroom : reach every student in every class every day*. Eugene, Or. : International Society for Technology in **Education** 

OFFICE MIX FOR TEACHERS, (2016). *What is Office Mix*; Ανακτήθηκε 23 Ιανουαρίου 2016 από την διεύθυνση: [http://www.mixforteachers.com/what-is](http://www.mixforteachers.com/what-is-office-mix.html)[office-mix.html](http://www.mixforteachers.com/what-is-office-mix.html)

Microsoft MIXathon Challenge, (2015). *"The best lesson I've ever had!"* Engage, inspire and enable your students – take the Microsoft MIXathon Challenge! Ανακτήθηκε 23 Ιανουαρίου 2016 από την διεύθυνση: <https://www.mixathon.org/en>

Ζερβός, Γ. & Σουδίας, Γ. (2014). *Σχεδιασμός και ανάπτυξη μαθησιακών αντικειμένων, με εργαλεία συγγραφής ηλεκτρονικών μαθημάτων.* Πρακτικά 3ου Πανελλήνιου Εκπαιδευτικού Συνεδρίου Ημαθίας με θέμα «Αξιοποίηση των Τ.Π.Ε. στη διδακτική πράξη», Νάουσα, 2014.

OFFICE MIX, (2016). *Εισαγωγή στα κλάσματα* Η "Εισαγωγή στα κλάσματα" με ευχάριστο και κατανοητό τρόπο. Το web viewer τρέχει σωστά μονάχα στον microsoft edge. Ανακτήθηκε 23 Ιανουαρίου 2016 από την διεύθυνση: <https://mix.office.com/watch/b4tu1yt8kh0i>